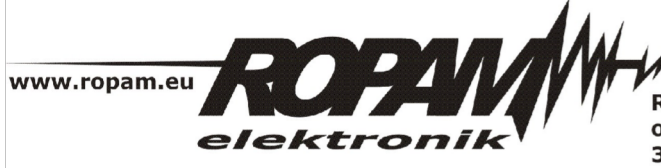

ROPAM ELEKTRONIK s.c. t/f: 012-272-39-71 os. 1000-lecia 6A/1 32-400 Myślenice PL NIP: 681-188-55-44

t: 012-379-34-47 biuro@ropam.com.pl www.ropam.com.pl

## **NOTA APLIKACYJNA**

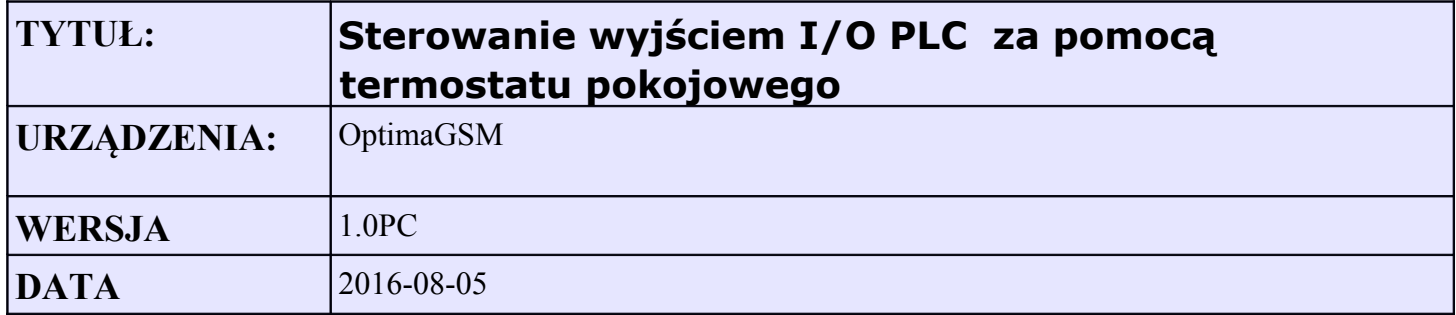

Aplikacja umożliwia sterowanie wyjściem modułu I/O PLC podłączonego za pomocą logiki termostatu pokojowego z panela TPR. Może to mieć zastosowanie gdy brak jest okablowania w budynku.

Bezpośrednio w opcjach konfiguracyjnych możliwe jest tylko użycie wbudowanego w panel przekaźnika. Można to ograniczenie ominąć używając flagi tr1 (termostat pokojowy 1) i odpowiednio tr2 (termostat pokojowy 2). Flagi te są logicznym odpowiednikiem stanów termostatu gdy 1 to grzanie, 0 brak grzania. Możliwe jest sterowanie dowolnym wyjściem centrali za pomocą tych flag.

Przykładowe sterowanie wyjściem modułu I/O PLC w funkcji termostatu.

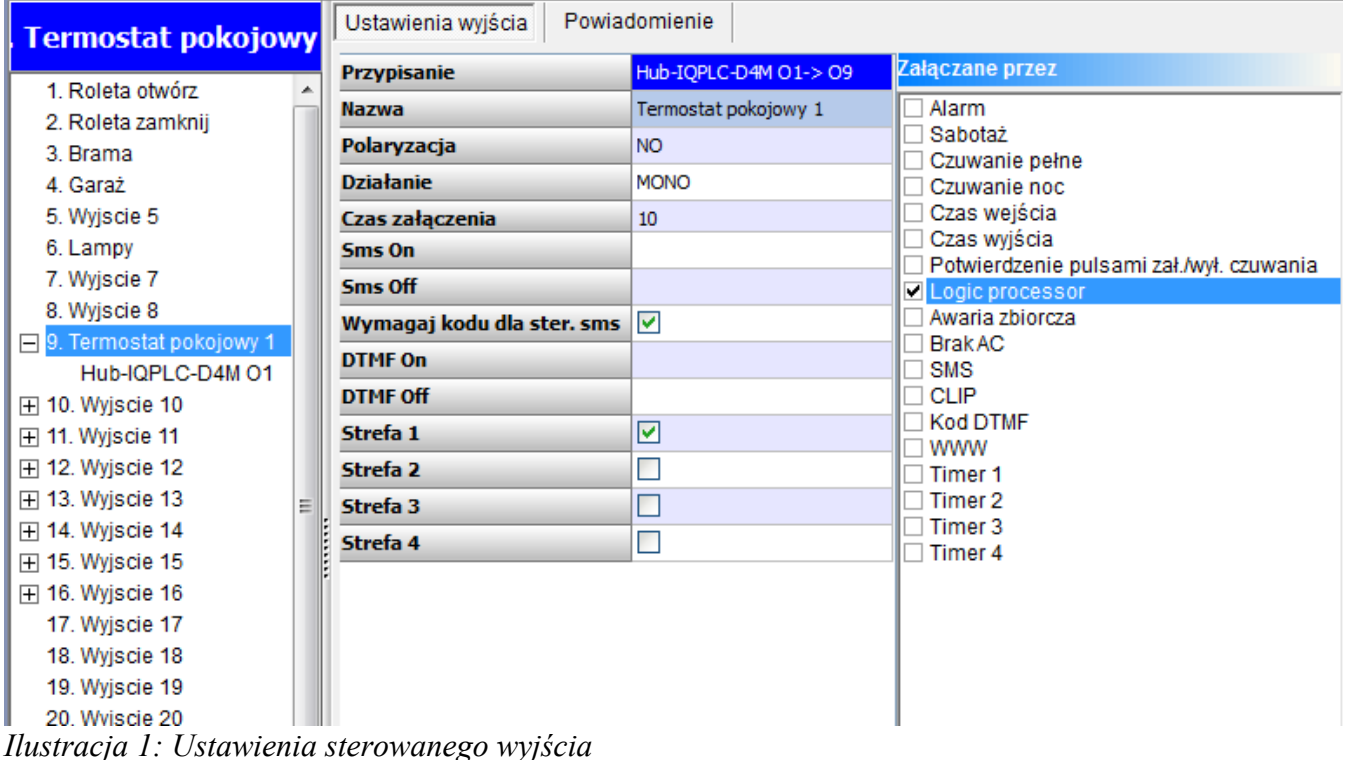

| Podgląd skryptu logiki<br>Symulator<br>Logika<br>Wartości startowe<br>Przekaźniki czasowe<br>Kreator logiki |                              |                  |                             |              |                |                |              |     |      |           |           |           |                |    |    |           |  |
|----------------------------------------------------------------------------------------------------|------------------------------|------------------|-----------------------------|--------------|----------------|----------------|--------------|-----|------|-----------|-----------|-----------|----------------|----|----|-----------|--|
| 1.zalacz grzanie<br>Jeżeli spełniony warunek                                                                |                              |                  |                             |              |                |                |              |     |      |           |           |           |                |    |    |           |  |
|                                                                                                    | Lp                           | <b>Komentarz</b> |                             | Lp.          | A1             | Funkcja        |              | A2  |      | Logika    |           |           |                |    |    |           |  |
|                                                                                                    |                              |                  |                             | $\mathbf{1}$ | tr1            | $\Box$         |              | --- | ---  |           |           | $+$       |                | ۰. |    |           |  |
|                                                                                                    | 1<br>$\overline{\mathbf{z}}$ | zalacz grzanie   | $+$<br>٠                    |              |                |                |              |     |      |           |           |           |                |    |    |           |  |
|                                                                                                    |                              | wylacz grzanie   | $+$<br>÷                    |              |                |                |              |     |      |           |           |           |                |    |    |           |  |
|                                                                                                    |                              |                  |                             |              |                |                |              |     |      |           |           |           |                |    |    |           |  |
|                                                                                                    |                              |                  |                             |              |                |                |              |     |      |           |           |           |                |    |    |           |  |
|                                                                                                    |                              |                  |                             |              | To wykonaj     |                |              |     |      |           |           |           |                |    |    |           |  |
|                                                                                                    |                              |                  |                             | <b>Lp</b>    | Wynik do       | <b>Funkcja</b> | A1           |     | A2   | A3        | <b>A4</b> | <b>A5</b> | A <sub>6</sub> | A7 | A8 |           |  |
|                                                                                                    |                              |                  |                             | $\mathbf{1}$ | O <sub>9</sub> | $\equiv$       | $\mathbf{1}$ |     | ---- |           |           |           |                |    |    | $\ddot{}$ |  |
|                                                                                                    |                              |                  |                             |              |                |                |              |     |      |           |           |           |                |    |    |           |  |
|                                                                                                    |                              |                  |                             |              |                |                |              |     |      |           |           |           |                |    |    |           |  |
|                                                                                                    |                              |                  |                             |              |                |                |              |     |      |           |           |           |                |    |    |           |  |
|                                                                                                    |                              |                  |                             |              |                |                |              |     |      |           |           |           |                |    |    |           |  |
|                                                                                                    |                              |                  |                             |              |                |                |              |     |      |           |           |           |                |    |    |           |  |
|                                                                                                    |                              |                  |                             |              |                |                |              |     |      |           |           |           |                |    |    |           |  |
|                                                                                                    |                              |                  | W przeciwnym razie wykonaj: |              |                |                |              |     |      |           |           |           |                |    |    |           |  |
|                                                                                                    |                              |                  |                             | Lp           | Wynik do       | Funkcja        |              | A1  | A2   | <b>A3</b> |           | A4        | A5 A6 A7 A8    |    |    |           |  |
|                                                                                                    |                              |                  |                             | $\mathbf{1}$ | ----           | ---            |              | --- |      |           |           |           |                |    |    | $\ddot{}$ |  |
|                                                                                                    |                              |                  |                             |              |                |                |              |     |      |           |           |           |                |    |    |           |  |
|                                                                                                    |                              |                  |                             |              |                |                |              |     |      |           |           |           |                |    |    |           |  |
|                                                                                                    |                              |                  |                             |              |                |                |              |     |      |           |           |           |                |    |    |           |  |

*Ilustracja 2: Ekran LogicProcessor załączenie wyjścia*

| Przekaźniki czasowe<br>Kreator logiki<br>Wartości startowe |                            |              |                                 |                 |                |           |      |       |           |           |                          |             |  |      |     |  |  |  |
|------------------------------------------------------------|----------------------------|--------------|---------------------------------|-----------------|----------------|-----------|------|-------|-----------|-----------|--------------------------|-------------|--|------|-----|--|--|--|
| 2.wylacz grzanie<br>Jeżeli spełniony warunek               |                            |              |                                 |                 |                |           |      |       |           |           |                          |             |  |      |     |  |  |  |
|                                                            | <b>Komentarz</b><br>Lp.    |              | $Lp$ A1<br>Funkcja              |                 |                |           | A2   |       | Logika    |           |                          |             |  |      |     |  |  |  |
| $\mathbf{1}$                                               | zalacz grzanie<br>$+$<br>٠ | $\mathbf{1}$ | tr1<br>$\overline{\phantom{a}}$ |                 | ---            |           | ---  | $\pm$ |           |           | $\overline{\phantom{a}}$ |             |  |      |     |  |  |  |
| 2                                                          | wylacz grzanie             | $+$<br>♦     |                                 |                 |                |           |      |       |           |           |                          |             |  |      |     |  |  |  |
|                                                            |                            |              |                                 |                 |                |           |      |       |           |           |                          |             |  |      |     |  |  |  |
|                                                            |                            |              |                                 |                 |                |           |      |       |           |           |                          |             |  |      |     |  |  |  |
|                                                            |                            |              | To wykonaj                      |                 |                |           |      |       |           |           |                          |             |  |      |     |  |  |  |
|                                                            |                            |              | Lp                              | Wynik do        | <b>Funkcja</b> | A1        |      | A2    | A3<br>A4  | <b>A5</b> | <b>A6</b>                | A7          |  | A8   |     |  |  |  |
|                                                            |                            |              | $\mathbf{1}$                    | O <sub>9</sub>  | $\equiv$       | $\pmb{0}$ |      | ----  |           |           |                          |             |  | ---  | $+$ |  |  |  |
|                                                            |                            |              |                                 |                 |                |           |      |       |           |           |                          |             |  |      |     |  |  |  |
|                                                            |                            |              |                                 |                 |                |           |      |       |           |           |                          |             |  |      |     |  |  |  |
|                                                            |                            |              |                                 |                 |                |           |      |       |           |           |                          |             |  |      |     |  |  |  |
|                                                            |                            |              |                                 |                 |                |           |      |       |           |           |                          |             |  |      |     |  |  |  |
|                                                            |                            |              |                                 |                 |                |           |      |       |           |           |                          |             |  |      |     |  |  |  |
|                                                            |                            |              |                                 |                 |                |           |      |       |           |           |                          |             |  |      |     |  |  |  |
|                                                            |                            |              | W przeciwnym razie wykonaj:     |                 |                |           |      |       |           |           |                          |             |  |      |     |  |  |  |
|                                                            |                            |              | Lp.                             | <b>Wynik do</b> | <b>Funkcja</b> |           | A1   | A2    | <b>A3</b> | A4        |                          | A5 A6 A7 A8 |  |      |     |  |  |  |
|                                                            |                            |              | $\mathbf{1}$                    | <u></u>         | ----           |           | ---- | ----  | ----      |           |                          |             |  | ---- | ÷   |  |  |  |
|                                                            |                            |              |                                 |                 |                |           |      |       |           |           |                          |             |  |      |     |  |  |  |

*Ilustracja 3: Ilustracja 2: Ekran LogicProcessor wyłączenie wyjścia*

Wygenerowany skrypt logiki

```
int O9;
\frac{1}{\pi}int tr1;
int tr1p;
main()gbenv();
tr1p=tr1;O9=geto(9);
while(1)\{gbenv();
O9 = geto(9);\left| \text{if}((\text{tr1p}=-0 \& \& \text{tr1}=-1)) \right|O9=1;
};
\left| \text{if}((\text{tr1p} == 1 \& \& \text{tr1} == 0)) \right|O9=0;
};
|tr1p=tr1;seto(9,09);
};
\left\{ \cdot \right\}
```